Smart Data Crack [Win/Mac]

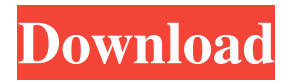

## **Smart Data Crack+ Download**

With the SMART Data, you can monitor the status and the health of your digital media in real time, using the advanced drive health tracking and safety features. Monitor any number of hard disk drives in the system, using the software's advanced search and filter options. Display drive parameters, like Read/Write/Capacity values in a nice and clear graphical format. Add the used Hard Drives to the "Startup" tab to view information about them at boot-up. Monitor temperature, drive SMART errors, and drive and computer health using the program's detailed event logging. Add and define custom event filters using the "Filter" option to see only the information you need. Save data to a file to export important drive parameters. Other important options allow you to monitor critical system parameters, like disks spin-up, thermal and P/R cycles, and many more. Nowadays, any PC user must take actions to keep his files safe and sound, so if the SMART Data makes your life easier, download and install it now. Main Features: - Monitor any number of hard disk drives in the system, using the program's advanced search and filter options. - Display drive parameters, like Read/Write/Capacity values in a nice and clear graphical format. - Add the used Hard Drives to the "Startup" tab to view information about them at boot-up. - Monitor temperature, drive SMART

errors, and drive and computer health using the program's detailed event logging. - Add and define custom event filters using the "Filter" option to see only the information you need. - Save data to a file to export important drive parameters. - Nowadays, any PC user must take actions to keep his files safe and sound, so if the SMART Data makes your life easier, download and install it now. System Requirements: OS: Windows XP/Windows Vista/Windows 7 Processor: 1GHz or faster processor Memory: 128 MB RAM recommended Hard Drive: 25 MB of free spaceQ: PHP Warning: Missing argument 1 for...' in i am trying to get data from server by using XHR and JQuery. I have a two function to do that. First function: function getHTML( $\text{Surl}$ ) {  $\text{Sch} = \text{curl}\_ \text{init}($ );  $\text{Stimeout} =$ 5; curl\_setopt(\$ch

## **Smart Data Crack [Win/Mac]**

KEYMACRO is a handy little utility designed to work with your OEM computer's keyloggers. This may sound kinda like a Windows 98 Gold thing, but please remember that no one is listening. In case you did not get the joke in the previous sentence, then I will repeat it again. KEYMACRO is a handy little utility designed to work with your OEM computer's keyloggers. KEYMACRO will work with all the common keyloggers including KEYLOGger, KOMEGA, WinKL and SLIPSK. You can set up the program to capture keys when you hit the "accept" button on the screen by using a configuration file. You can then export the keys captured from KEYMACRO to the clipboard or print to a text file. General features: Capture Keys as they are hit. Capture Keystrokes as they are written to the screen. Capture Keys and keystrokes that are ignored by your operating system. Print captured Keys to the clipboard. Print captured Keys to a text file. Support for a wide range of popular OEM keyboard drivers. Support for a wide range of OEM keyloggers. Support for a wide range of operating systems. Multi language support. Stops Keystrokes from being captured if you click the mouse or press any key other than the one specified in the configuration file. Reads the keypad configuration file and makes appropriate modifications. Supports OEM keyloggers from the following vendors: WinKL KEYLOGger KOMEGA SliPSK You can have a look at the KEYMACRO help file by clicking the HELP button in the main window. Uninstall: You can uninstall KEYMACRO as well by clicking the X in the upper left corner. Please keep in mind that you should have a copy of the original keylogger driver for the computer you want to use KEYMACRO with. What's new in this version: Fixed a problem with the keystroke report. Added a "Start Program" button to the taskbar. What's new in this version: Added the "Start Program" button to the taskbar. Removed the "Copy Keys to Clipboard" and "Copy Keys to Text File" options from the "File Menu". KeyLogger &

KOMEGA support was added to the standard version of the program. Added the "Keystroke by Keystroke" option to the "Options Menu". 1d6a3396d6

## **Smart Data Crack Registration Code PC/Windows**

SMART Data is a nicely designed software application that can display in real-time the parameters of your drives. S.M.A.R.T. Based on S.M.A.R.T. technology (Self-Monitoring, Analysis and Reporting Technology; often written as SMART), the program can monitor system hard disk drives in search for possible errors and offer the tools to anticipate future failures. This feature shows all the important parameters like spin-up, sectors, power cycles, temperature, and many more, along with the status of that entry. Auto-detection feature SMART Data can automatically detect the system's hard disk drives and display them in the top left area for easy access. If multiple drives are attached they will be displayed in this area, and values can be refreshed using the refresh option. Advanced settings When required, advanced options can the accessed using the "Option" button which can set an occurence rule for the poll drive option with custom value in minutes or hours. Monitoring from startup SMART Data can enable monitoring at Windows startup for you to see drive informations in real-time and take proper actions to prevent failure. The main window can open on startup allowing quick access to all the main functions and log events can be created if the option is turned on. E-mail important data SMART Data has the capability to send e-mail messages after

proper SMTP settings are configured, being able to store authentication and SSL user data. Quick overview Short important drive information will be displayed in the proper "Disk Information" tab, where values like model, capacity, serial number and temperature show you vital data for the hard disk's health. This screen will present free HDD space and health percentage, to let you know if maintenance is required. Temperature graph SMART Data will present the temperature in a nicely designed graph window with time dates and negative or positive temperature values. If required event logs can be accessed from the main window, showing a history of important HDD events. Export to keep Current disk drives values can be easily exported to a favorite location on the PC if required for later usage or need of proof for a particular event. Conclusion SMART Data is a helpful utility to users that need their digital data stored in a clean and safe place, making sure they can take all proper actions to prevent future damage to system disk drives. Description: Smart Disk Inventory is a handy utility to help

## **What's New in the?**

SMART Data is a nice software application that can display the parameters of your disk drives and monitor their health to let you take correct actions to prevent failure. SMART Data is available

for Windows 7, 8, 8.1, 10 and XP. This package contains: SMART Data x64 is a nice utility software that displays the status of your disk drives and can enable the system to warn you if anything goes

wrong. Auto-detection is the included method to get your disk drives listed in the top left corner, to help you and S.M.A.R.T. SMART Data can auto detect and monitor all your hard disk drives at Windows startup to provide timely information and alerts. Advanced settings allows you to change the frequency of S.M.A.R.T. check, to set an occurence rule for the poll drive option with custom value in minutes or hours. With the "SMART Data" program you can monitor your disk drives. If required, you can setup an alert so you can know when you have a disk drive problem. You can e-mail or save this information in your favourite location for your future reference. Trial version 3-day trial. Programs bought in this store may come with different license keys. Just try the key you've got before buying. SMART Data is a nicely designed software application that can display in real-time the parameters of your drives. S.M.A.R.T. Based on S.M.A.R.T. technology (Self-Monitoring, Analysis and Reporting Technology; often written as SMART), the program can monitor system hard disk drives in search for possible errors and offer the tools to anticipate future failures. This feature shows all the important parameters like spin-up, sectors, power cycles, temperature, and many more, along with the status of that entry. Auto-detection

feature SMART Data can automatically detect the system's hard disk drives and display them in the top left area for easy access. If multiple drives are attached they will be displayed in this area, and values can be refreshed using the refresh option. Advanced settings When required, advanced options can the accessed using the "Option" button which can set an occurence rule for the poll drive option with custom value in minutes or hours. Monitoring from startup SMART Data can enable monitoring at Windows startup for you to see drive informations in real-time and take proper actions to prevent failure. The main window can open on startup allowing quick access to all the main functions and log events can be created if the option is turned on. E-mail important data SMART Data has the capability to send e-mail messages after proper SMTP settings are configured, being able to store authentication and SSL user data. Quick overview

**System Requirements For Smart Data:**

Minimum: OS: Windows 8 / 7 / Vista / XP SP2 or later Processor: 2GHz Intel or AMD Memory: 2 GB RAM (preferred) Graphics: 2D graphics card with 32MB VRAM Storage: 1GB available space DirectX: Version 9.0c Scores: Windows Vista, Windows 7, Windows 8, Windows 8.1 Windows XP: Windows XP SP3 Notes: \* Games may not run on some older Windows versions, and may not run

<https://grandioso.immo/smart-defrag-portable-crack-torrent-activation-code-free-download-win-mac-latest-2022/> <https://midwestherbaria.org/portal/checklists/checklist.php?clid=64978> [http://www.keytoheaventabernacle.org/wp-content/uploads/2022/06/FORTE\\_Basic.pdf](http://www.keytoheaventabernacle.org/wp-content/uploads/2022/06/FORTE_Basic.pdf) <https://ourlittlelab.com/calculator-10-62-crack-torrent-activation-code-3264bit/> <http://compasscarrier.com/flac-plugin-for-xmplay-crack-full-version-pc-windows/> <https://community-corals.com/amazing-gif-to-video-converter-pc-windows/> [https://spacezozion.nyc3.digitaloceanspaces.com/upload/files/2022/06/Yh2nlKB4vwqyeLZiAbBE\\_07\\_1adfc98a3a48130c90](https://spacezozion.nyc3.digitaloceanspaces.com/upload/files/2022/06/Yh2nlKB4vwqyeLZiAbBE_07_1adfc98a3a48130c90dcee2aad288ad5_file.pdf) [dcee2aad288ad5\\_file.pdf](https://spacezozion.nyc3.digitaloceanspaces.com/upload/files/2022/06/Yh2nlKB4vwqyeLZiAbBE_07_1adfc98a3a48130c90dcee2aad288ad5_file.pdf) <https://realestatehomescalifornia.com/?p=5259> <https://www.eventogo.com/tivo-desktop-crack-free-updated-2022/> [https://www.recentstatus.com/upload/files/2022/06/j1SWAoXDMocj7ucFNK7t\\_07\\_1adfc98a3a48130c90dcee2aad288ad5](https://www.recentstatus.com/upload/files/2022/06/j1SWAoXDMocj7ucFNK7t_07_1adfc98a3a48130c90dcee2aad288ad5_file.pdf) [\\_file.pdf](https://www.recentstatus.com/upload/files/2022/06/j1SWAoXDMocj7ucFNK7t_07_1adfc98a3a48130c90dcee2aad288ad5_file.pdf) <https://cdn.damiensoitout.com/wp-content/uploads/2022/06/06205234/derygeno.pdf> <https://wilsonvillecommunitysharing.org/hexedit-crack-download-2022/> <http://pennsvalleyfreepress.com/advert/ccleaner-crack-activation-code-free-download/> <https://www.jatjagran.com/wp-content/uploads/elvcat.pdf> <http://articlebeast.online/?p=2888> <http://www.danielecagnazzo.com/?p=6491> [https://buycoffeemugs.com/wp-content/uploads/2022/06/Mitec\\_WMI\\_Explorer.pdf](https://buycoffeemugs.com/wp-content/uploads/2022/06/Mitec_WMI_Explorer.pdf) <https://www.cardinalbags.gr/?p=60411> <https://jujitsu.pl/dbconvert-for-foxpro-mssql-crack-keygen-full-version-for-pc-latest/> <http://depotterschaijk.nl/2022/06/07/sharevista-18-11-1-crack-with-key-pc-windows/>